Prof. Kirstin Hagelskjær Petersen [kirstin@cornell.edu](mailto:kirstin@cornell.edu)

…with help from Vivek Thangavelu Alex Coy Jonathan Jaramillo Cameron Urban

# **Fast Robots** Lab 10 (Flipped classroom)

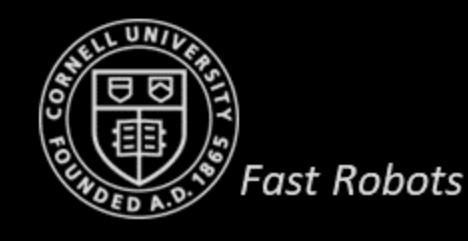

# **ECE 4160/5160 MAE 4910/5910**

## **Simulation Software**

- Multiple processes
	- Simulator
		- Robot
			- Motion
			- Ground truth
		- YAML (map and other parameters)
	- Plotter
	- Controller
		- Get odometry pose, get and plot sensor data, move the robot, etc.
- *Why do we bother with the simulator?*
	- Helpful for debugging the Bayes Filter
	- Helpful for evaluating implication of accuracy
	- Can be used to also debug the real robot

#### Jupyter Notebook **Simulator**

● Spawns the **Simulator** and **Plotter** processes • Communicates with them using pipes

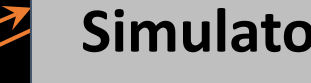

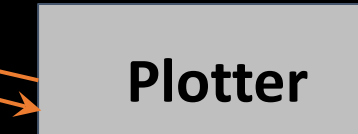

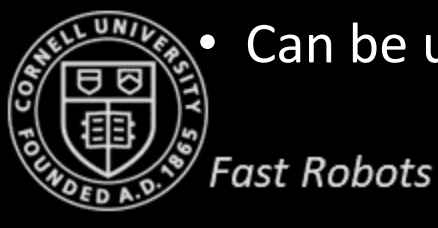

# **Simulator (today)**

#### **Commander**

Functions to interact with the simulator and the plotter

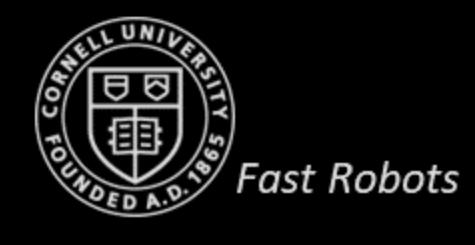

#### **Task 1: Control and plotting**

- Keyboard control of robot
	- H brings up a key-map in the plotter
- Programmatically control your robot and visualize the trajectory in the plotter

**4**

- How to add delays
	- time.sleep(1)
	- await asyncio.sleep(1)

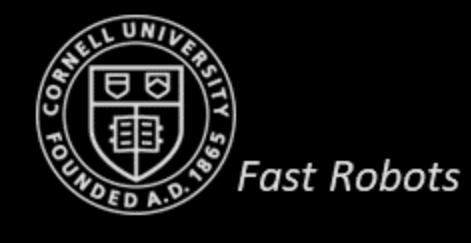

## **Task 2: Open loop control**

- Make your robot drive in a square loop
	- Compare ground truth and odometry
	- Compare across computers
- Why do think solutions differ across computers?
	- System's load, specs, rounding, etc.

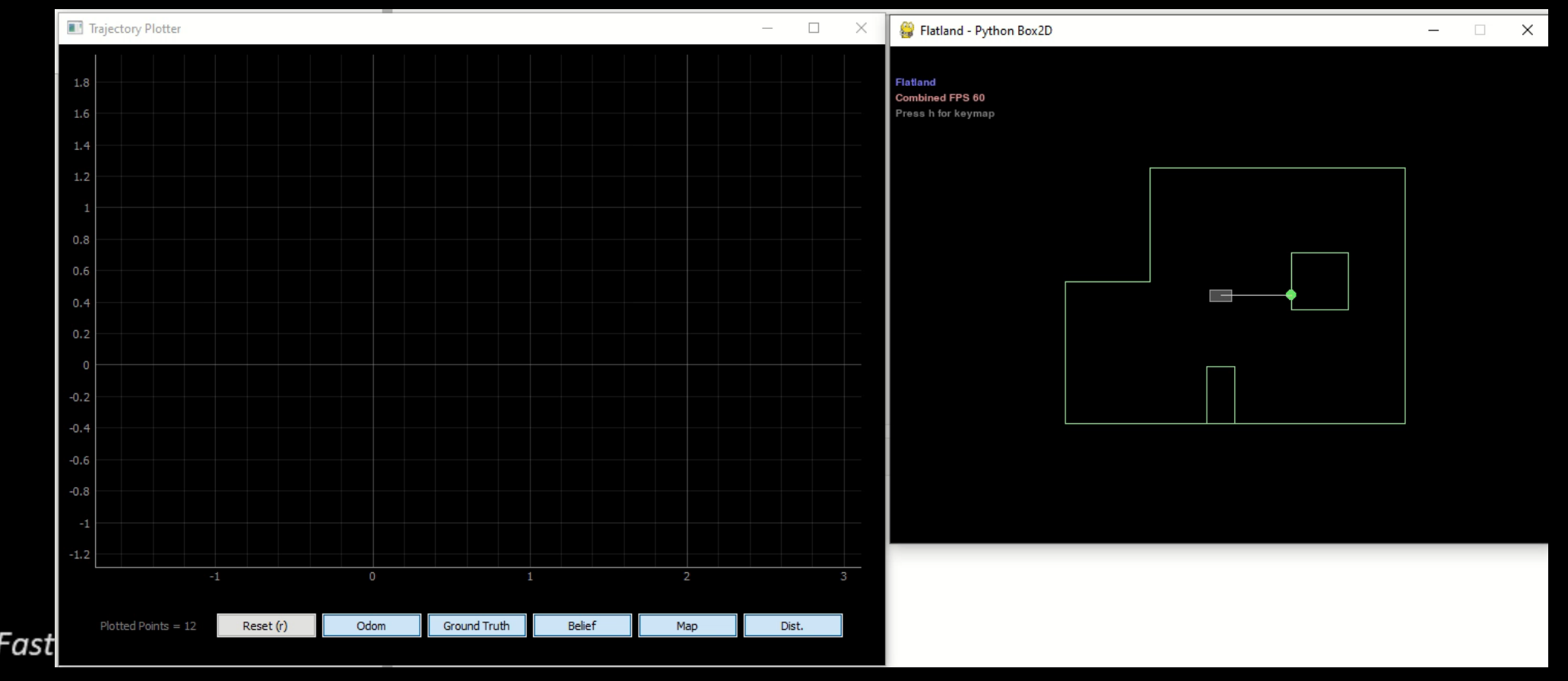

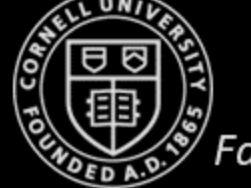

#### **Task 3: Closed loop control and obstacle avoidance**

- *Design a simple controller in Jupyter to avoid obstacles*
	- Suggestions?

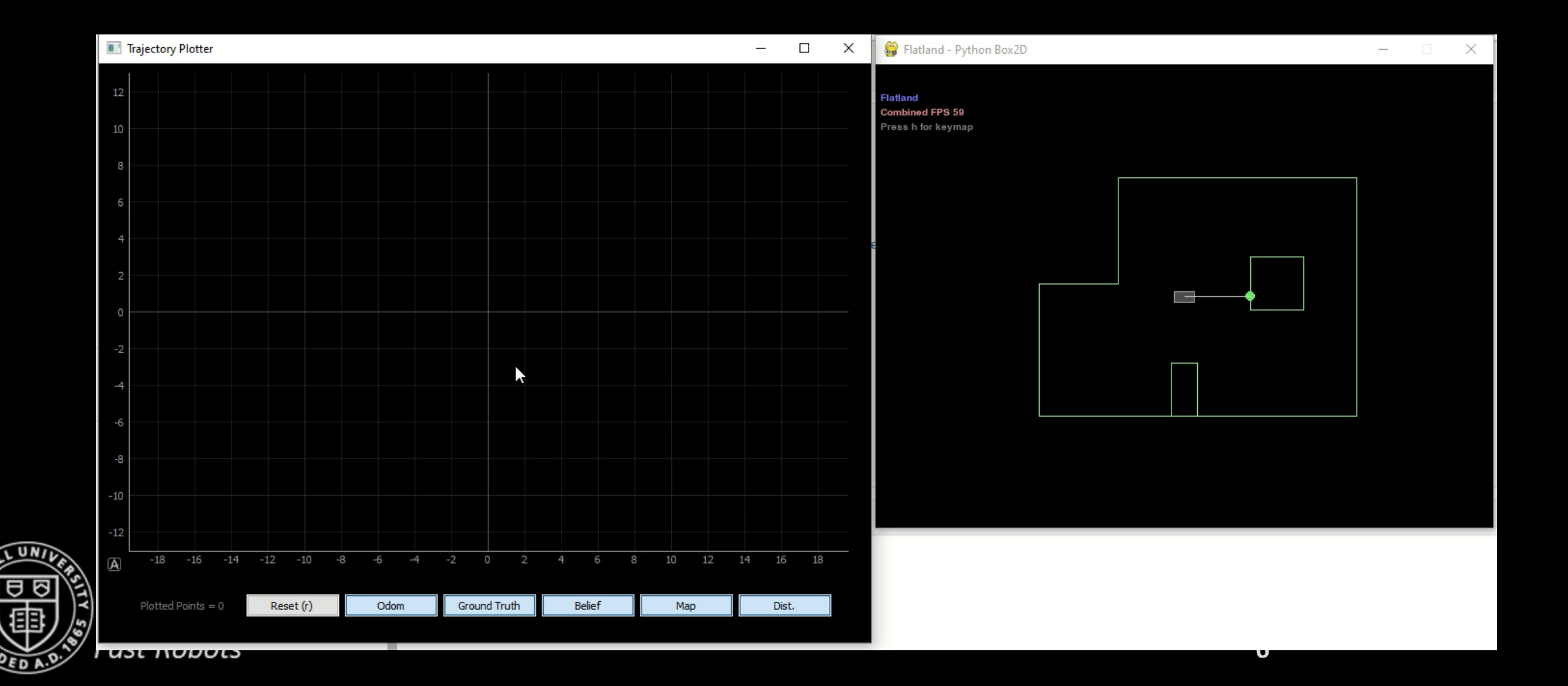

#### **Task 3: Closed loop control and obstacle avoidance**

- *Design a simple controller in Jupyter to avoid obstacles*
	- Suggestions?

- Consider…
	- Turn size and forward speed
	- How close can the virtual robot get to an obstacle without colliding?

**7**

• Does your obstacle avoidance code always work? If not, what can you do to minimize crashes or (maybe) prevent them completely?

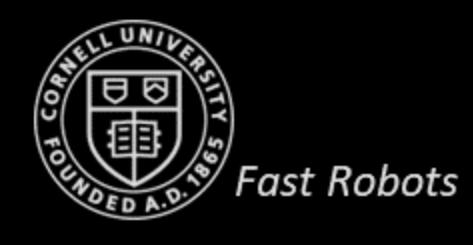

#### **Task 3: Closed loop control and obstacle avoidance**

- *Design a simple controller in Jupyter to avoid obstacles*
	- Suggestions?

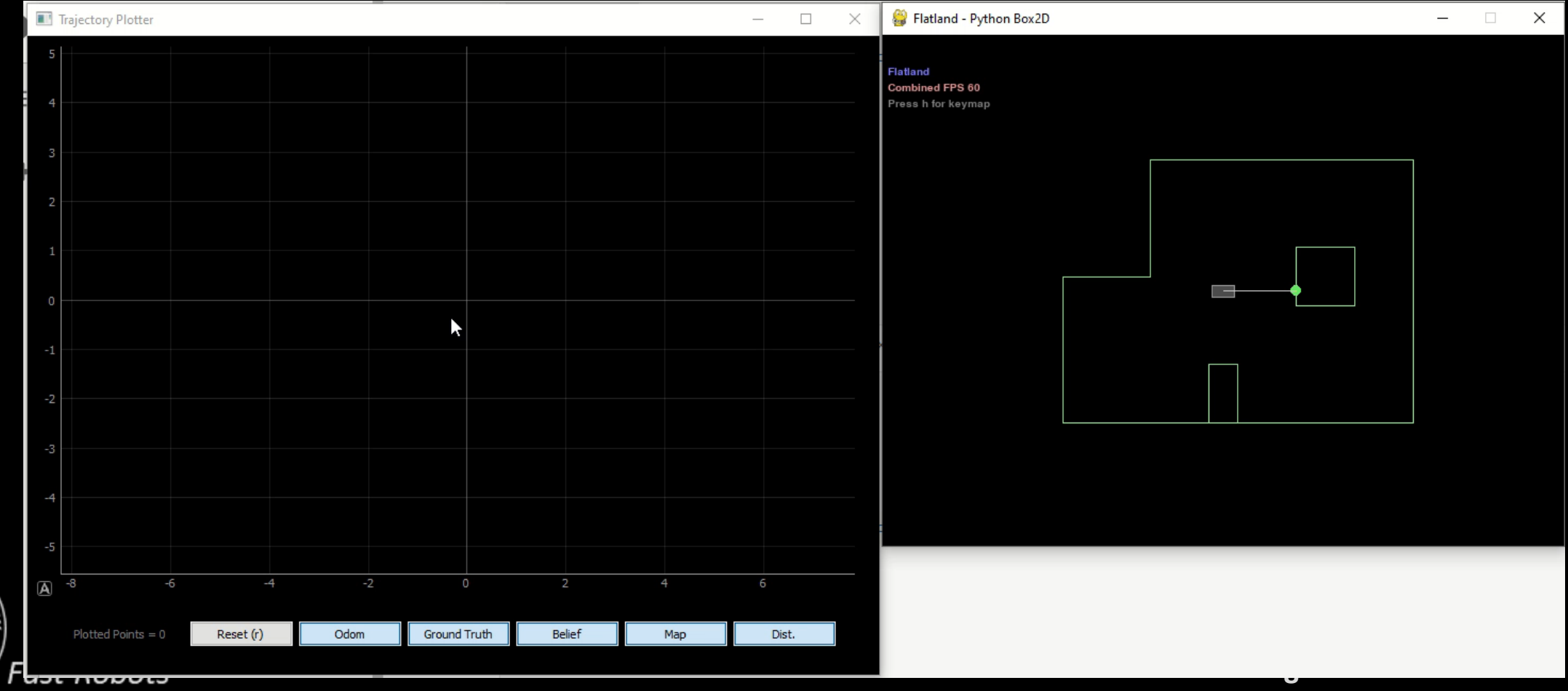

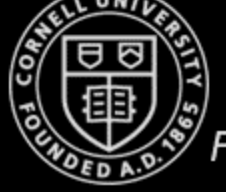

#### **Lab 10 - Localization on the virtual robot**

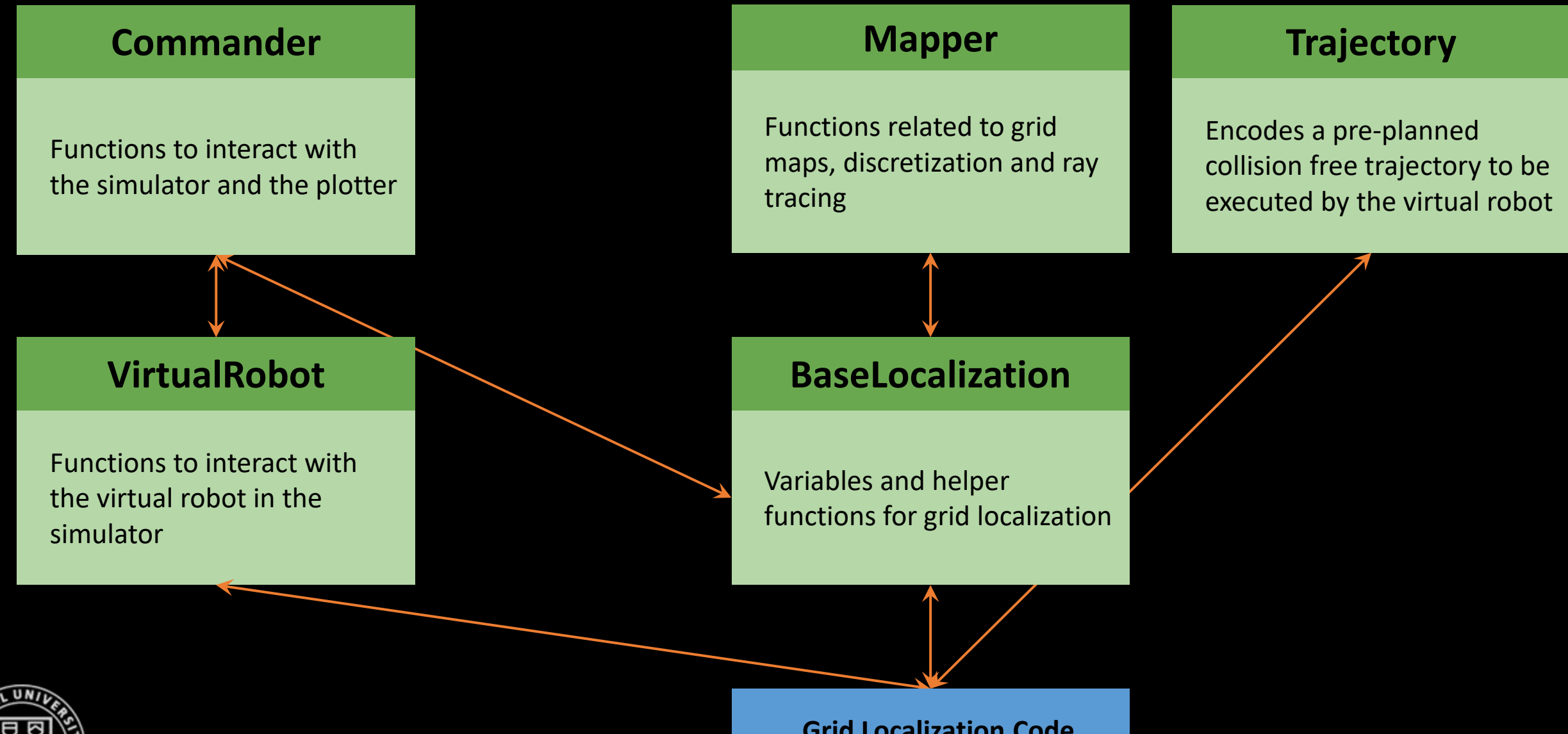

**Fast Robots** 

**Grid Localization Code**

#### **Lab 11 - Pure localization on the virtual robot**

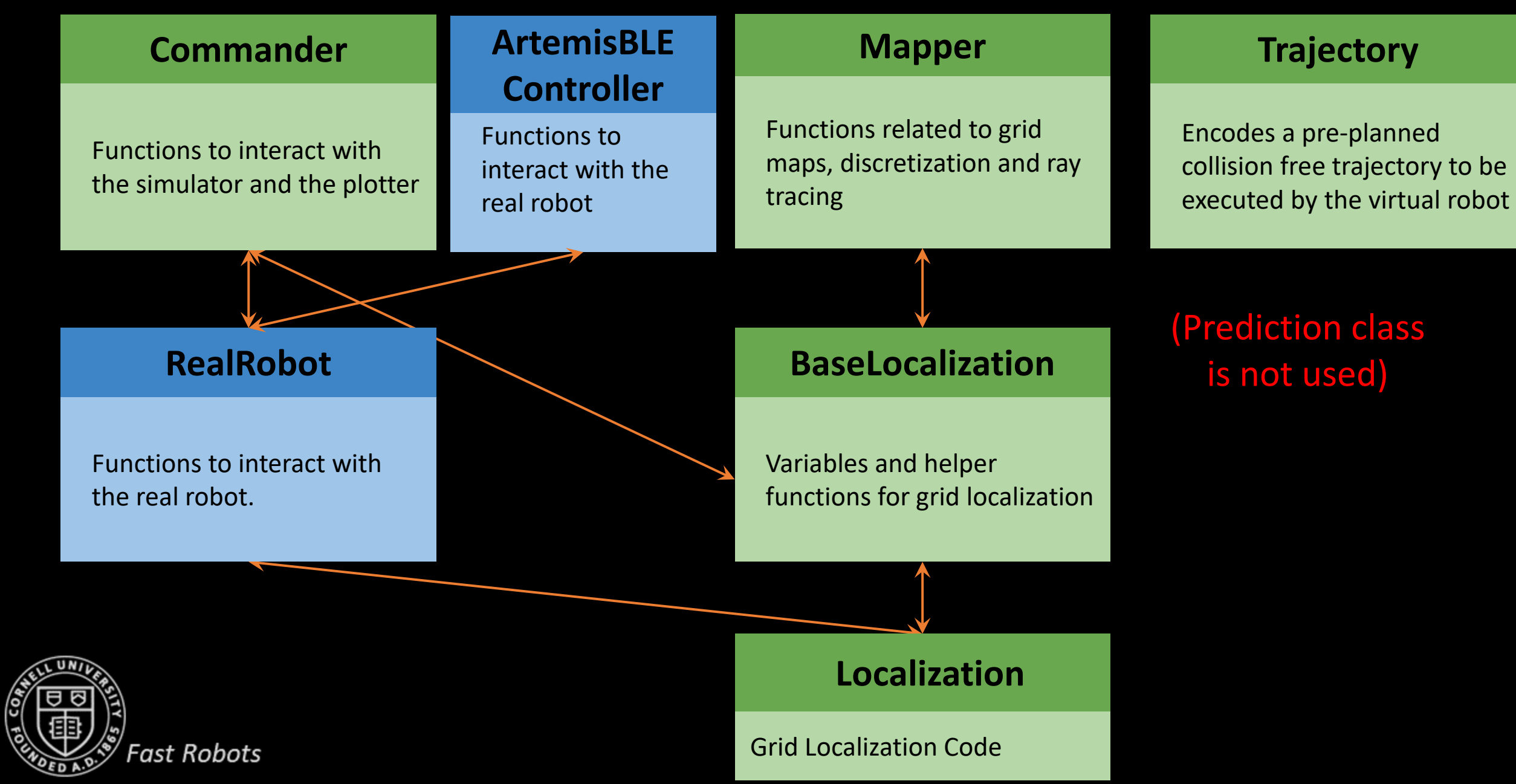

#### **Lab 12 - Localization and planning on the virtual robot**

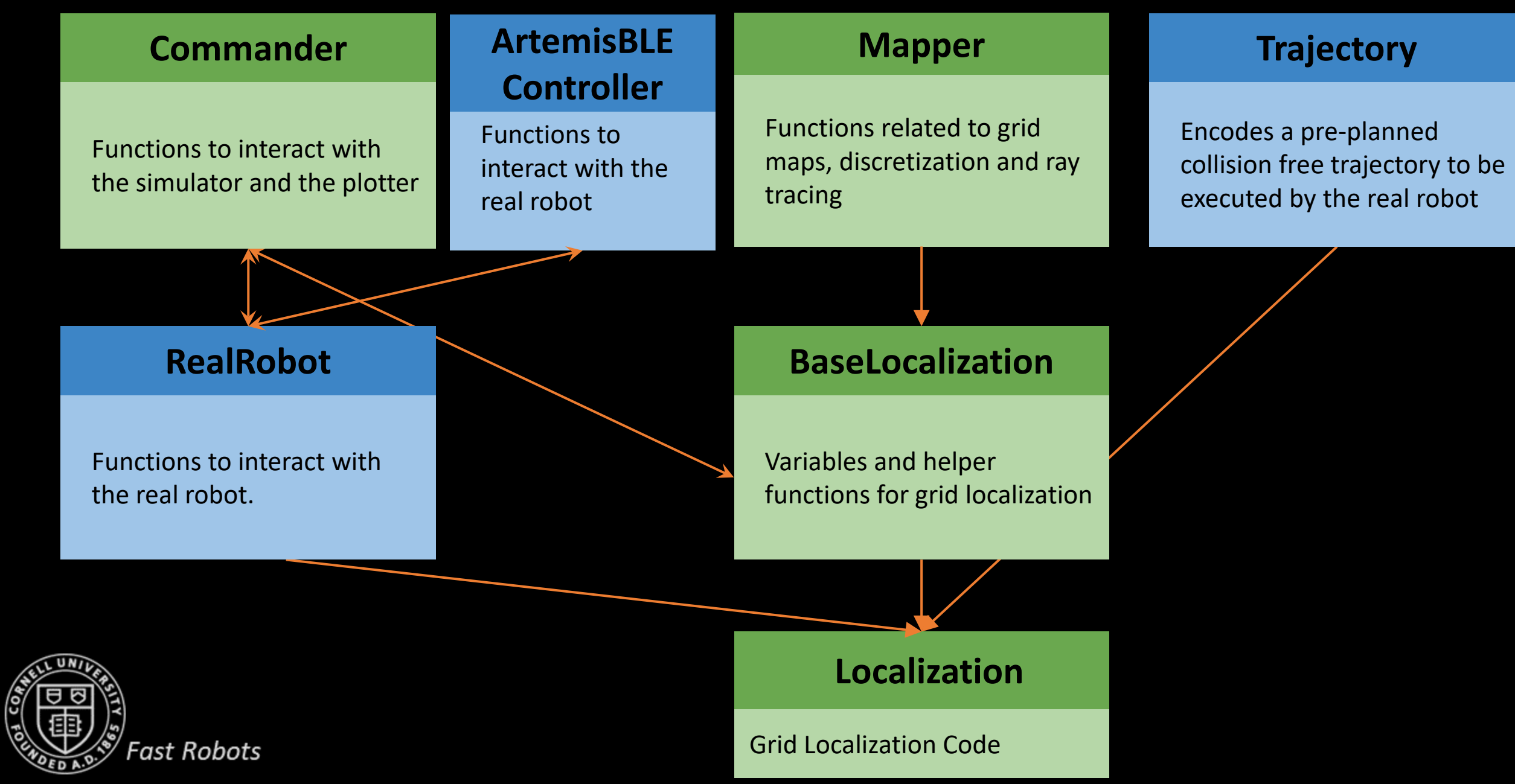

#### **Logistics**

#### • **Lab 8 – Stunts**

- Voting can start today Friday
- Please submit your votes by Friday April 22nd
	- <https://tinyurl.com/vp5wrten>
	- 10 points for best stunt
	- 1 point for best blooper
- **Lab 9 –** *Catch up now!*
- **Lab 10 – Localization**
	- Get a head start on the Lab 10 documentation!

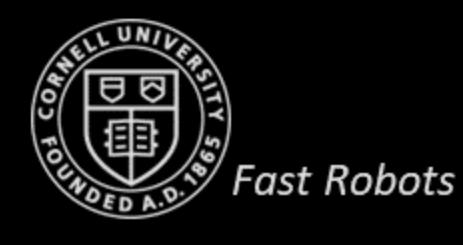